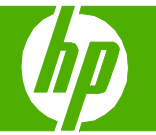

#### Remplir les bacs à papier

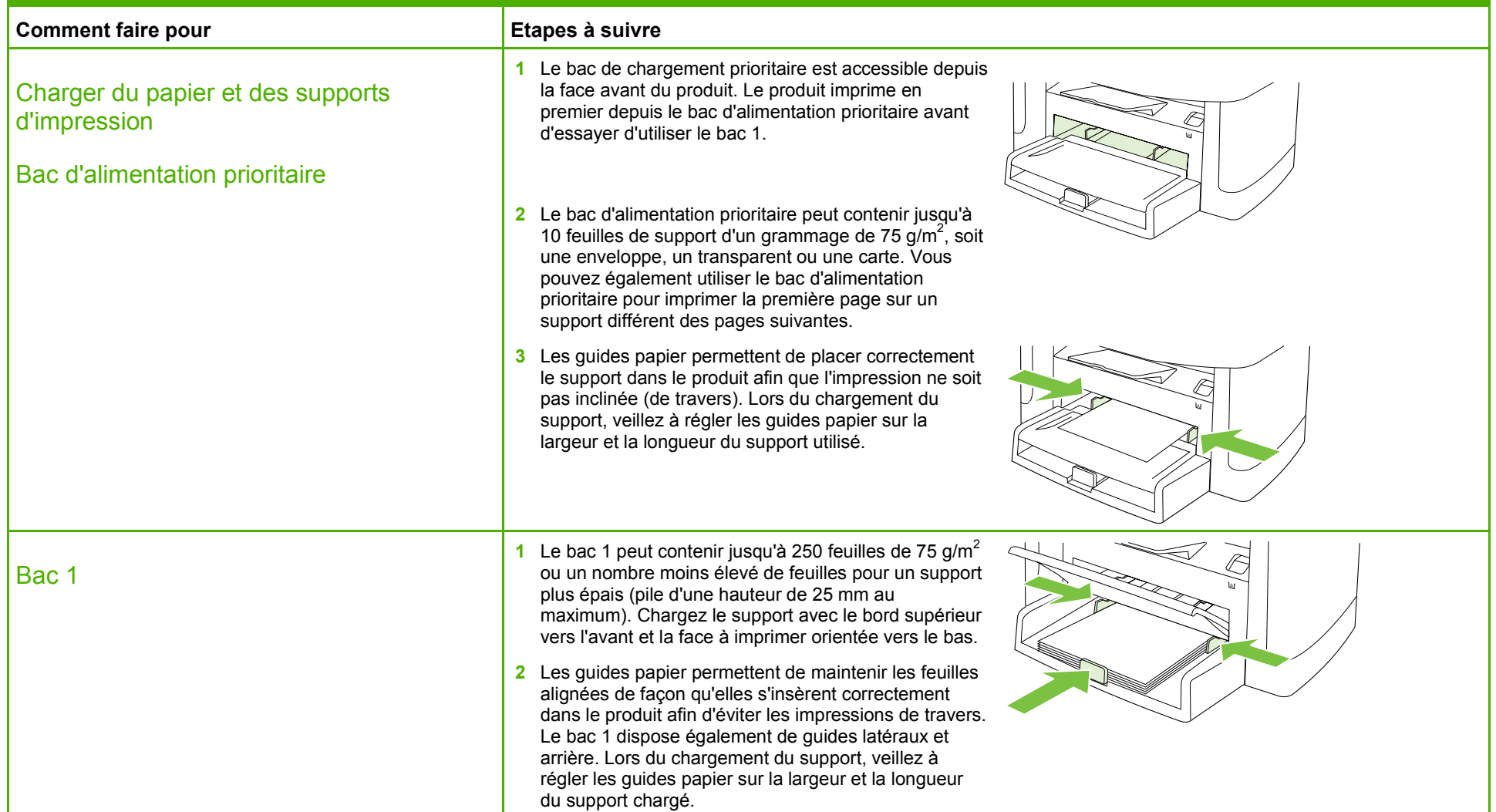

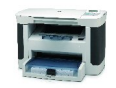

## **MFP HP LaserJet série M1120 – Gestion et maintenance**

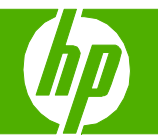

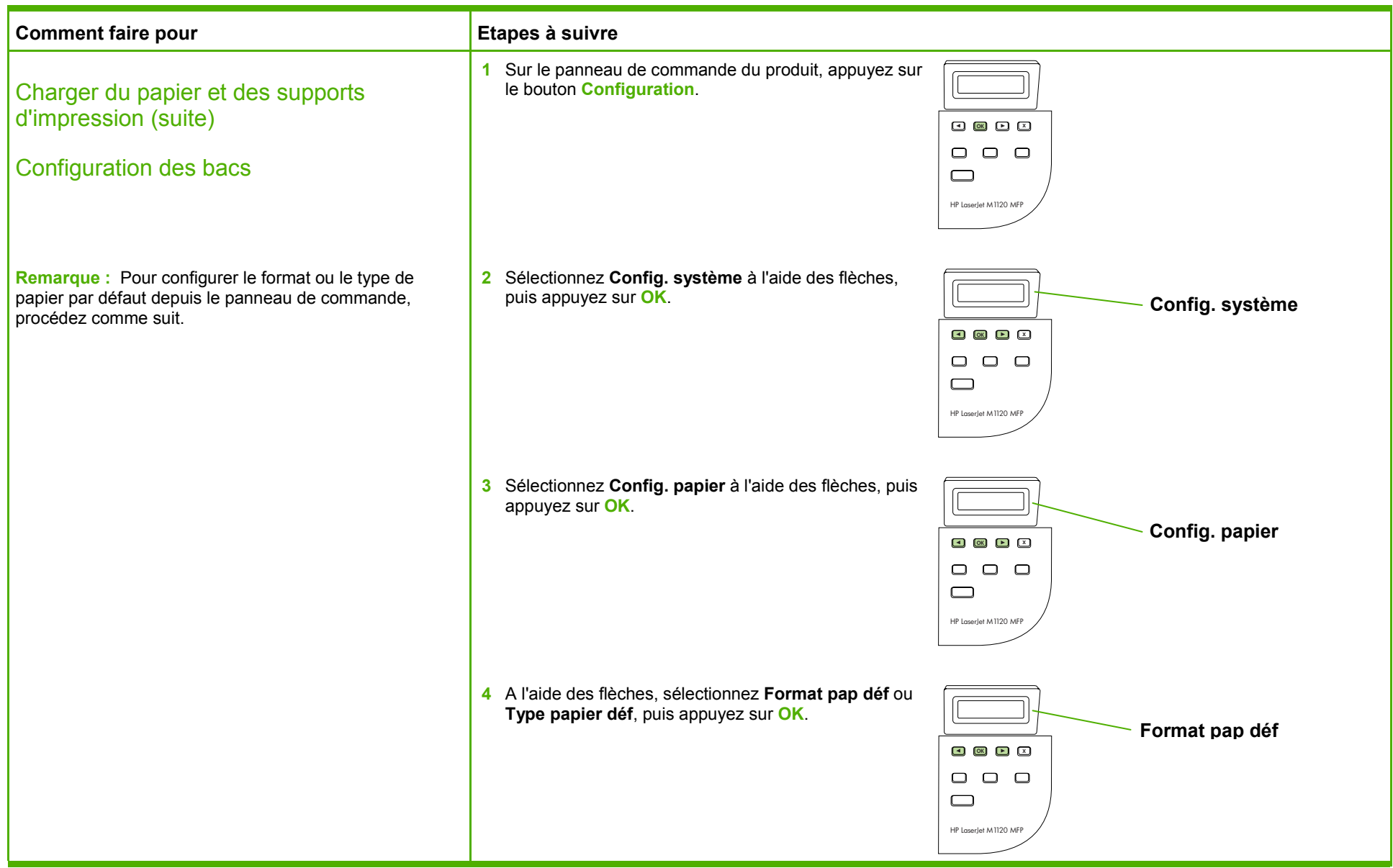

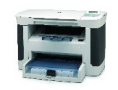

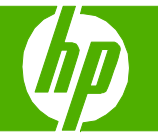

#### Remplacer les cartouches d'impression

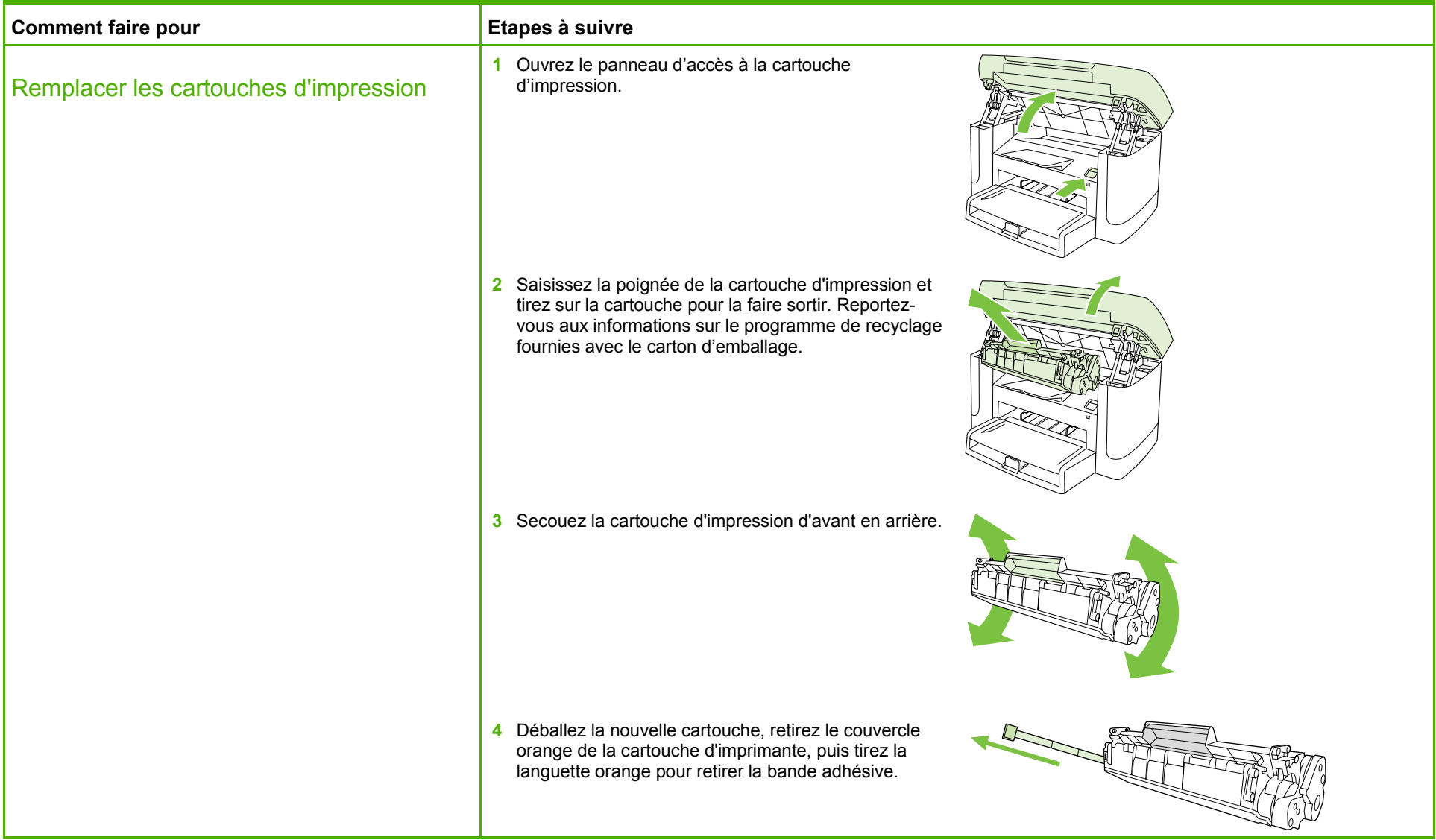

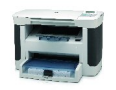

## **MFP HP LaserJet série M1120 – Gestion et maintenance**

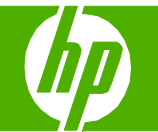

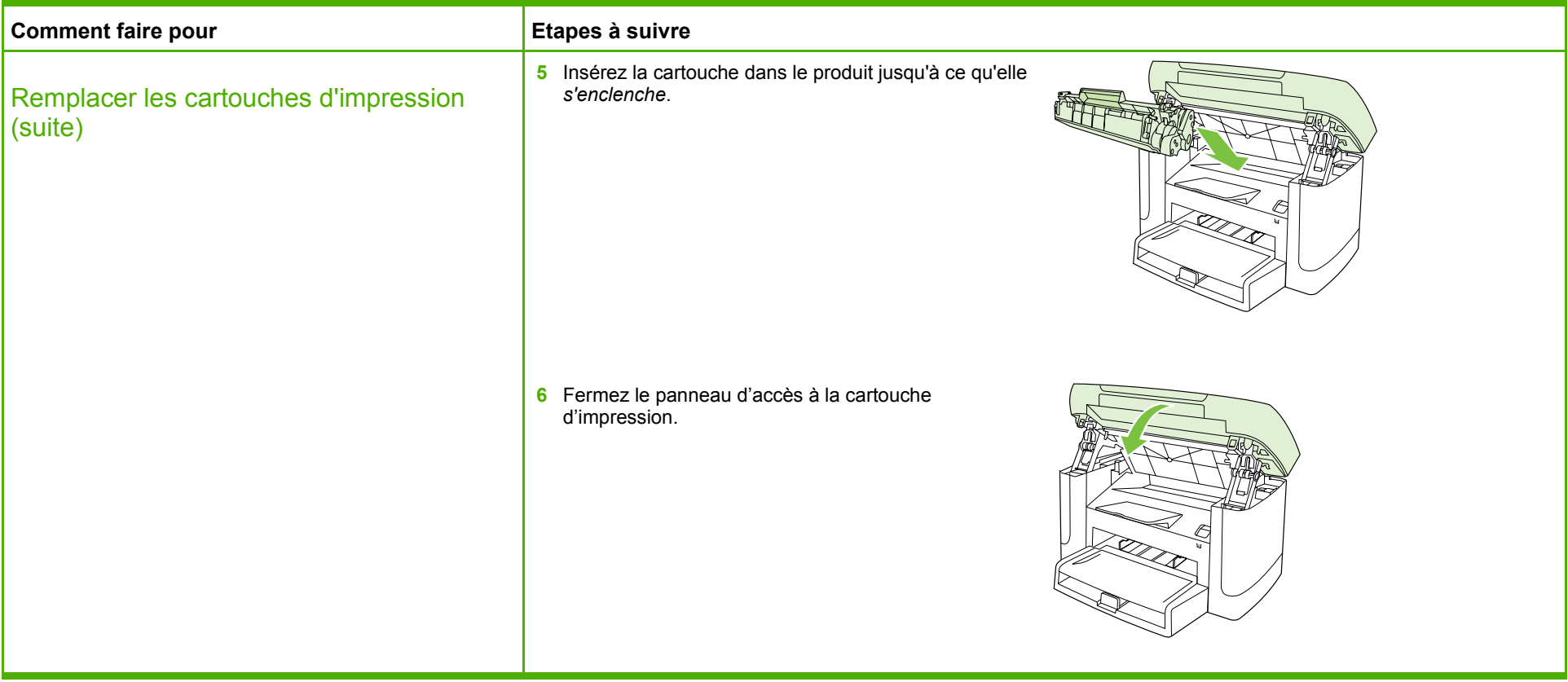

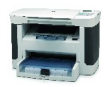

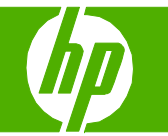

### Eliminer les bourrages papier

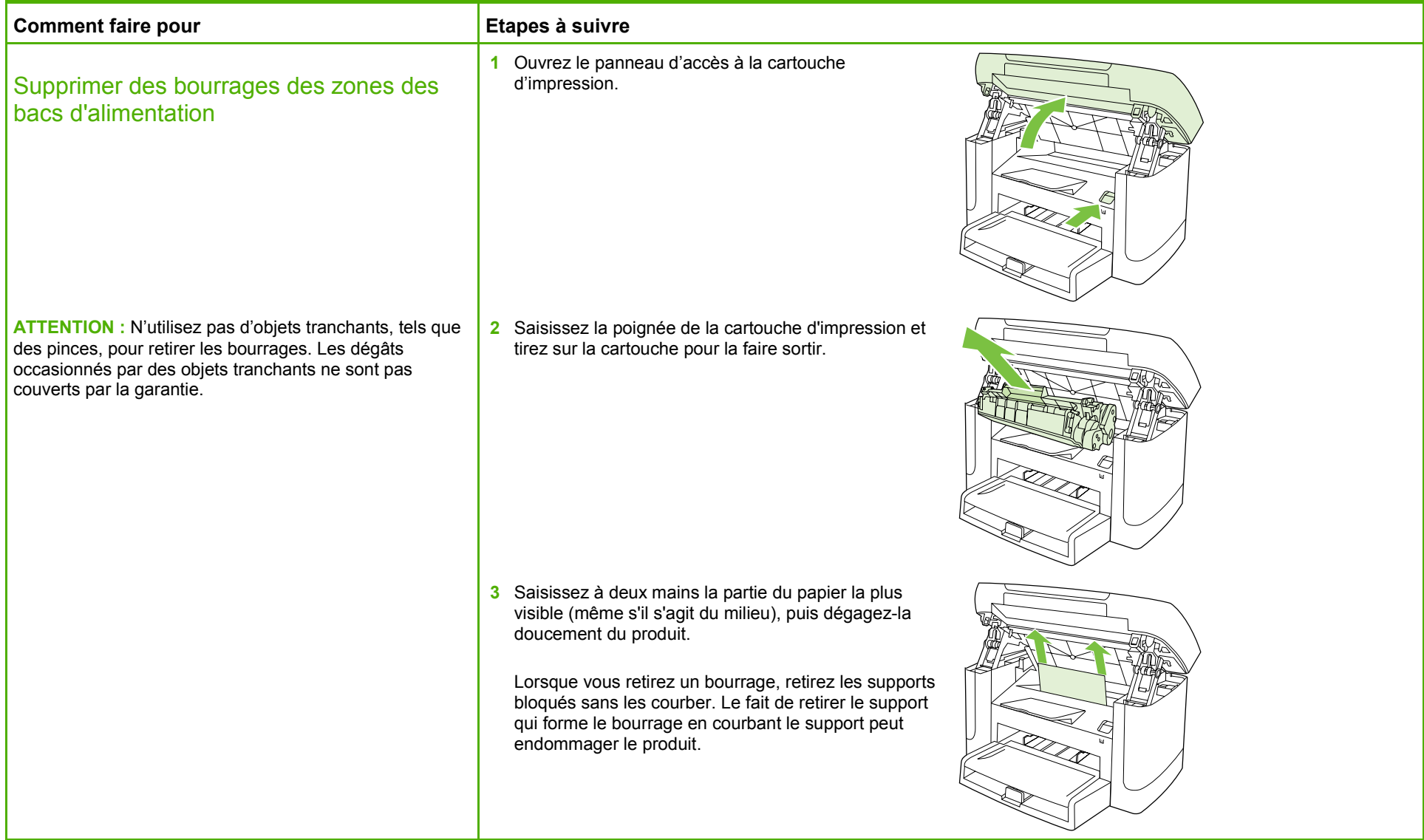

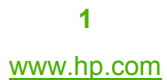

# **MFP HP LaserJet série M1120 – Copie**

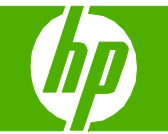

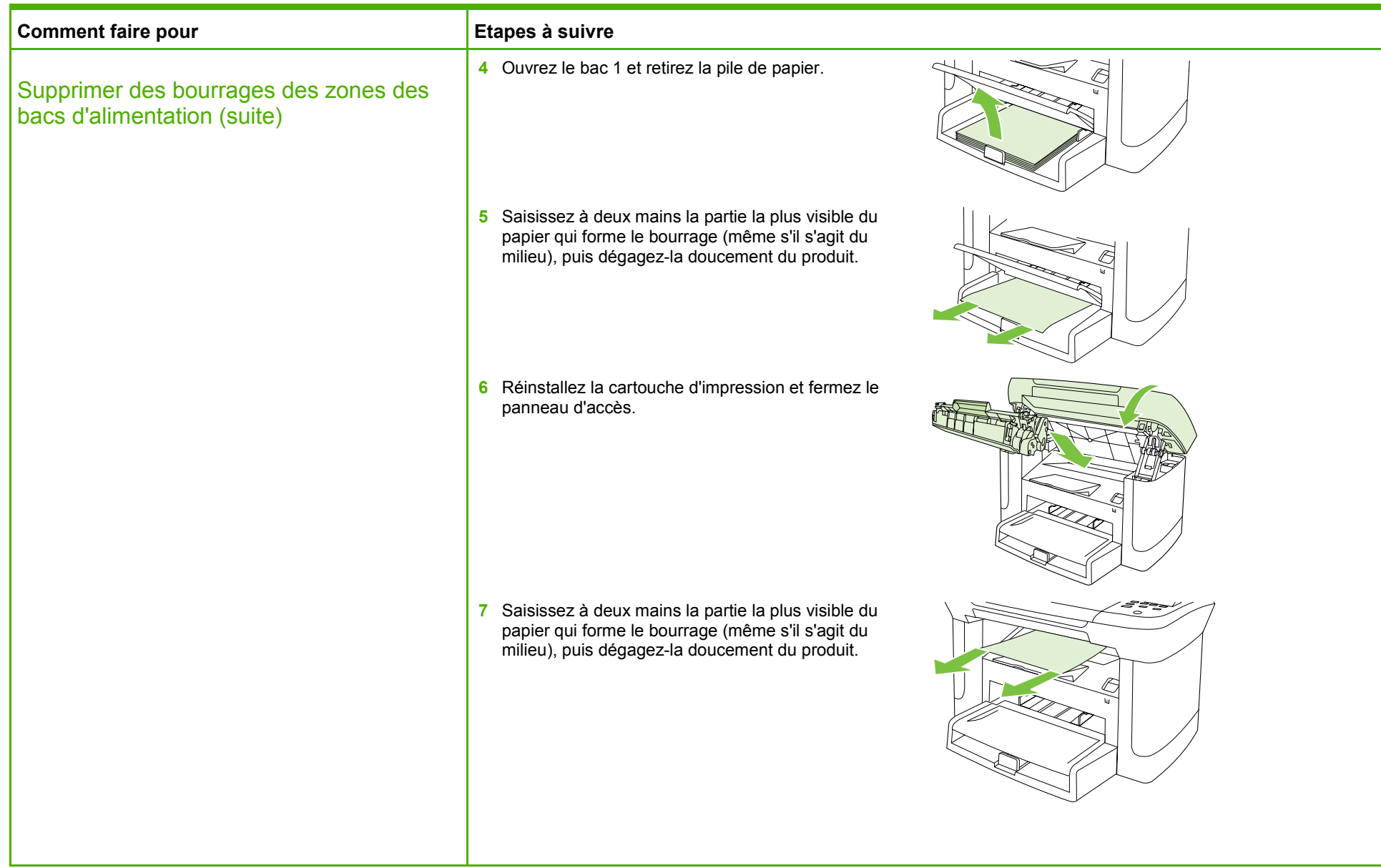

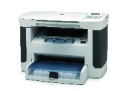

# **MFP HP LaserJet série M1120 – Copie**

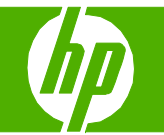

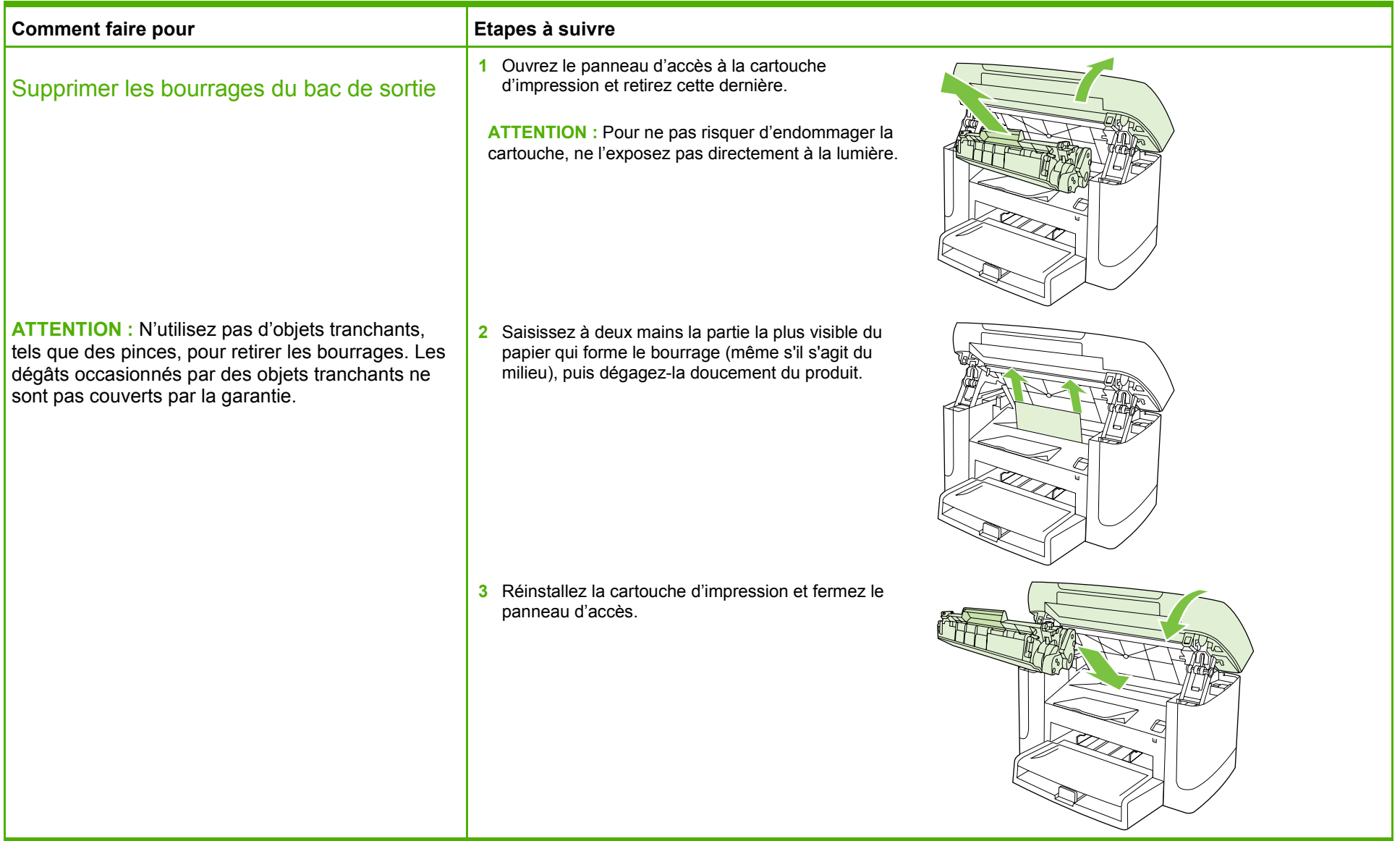

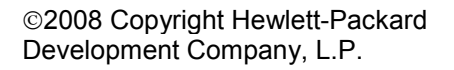

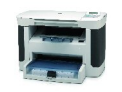